# Infoveranstaltung zum Harmonisierungsworkshop Wasser-DE

THERESA SCHULZ, STEPHAN HOFMANN, PIA SCHNEIDER, FELIX AMBROS

<https://www.wasser-de.de/>

### Was ist Wasser-DE?

- Für die interessierte Öffentlichkeit
- einfach strukturierter Zugang zu Informationen und Produkten der verschiedenen Verwaltungsebenen
- Umsetzung wasserbezogener EU-Richtlinien
- Kooperationsprodukt der Wasserwirtschaftsverwaltungen
- BfG betreibt die Plattform im Auftrag der LAWA

#### Wasser-DE **verlinkt** Produkte und Dokumente → Kein physisches Abspeichern

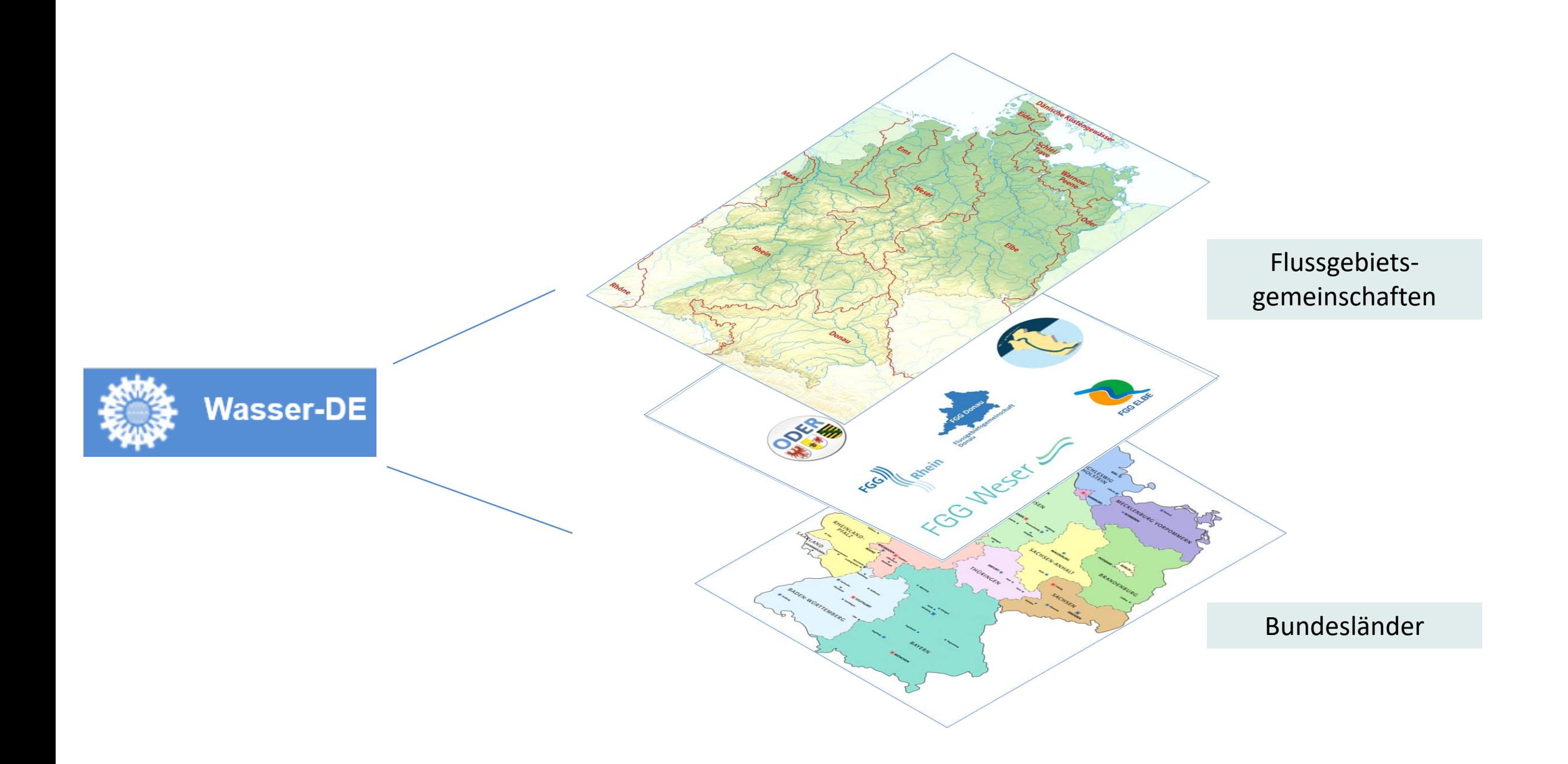

## Eigene Beiträge anlegen

- Jedes Bundesland und jede FGG besitzt eine eigene, persönliche Kennung für Wasser-DE
- Mit dieser Kennung lassen sich Dokumente ausschließlich für den Zuständigkeitsbereich der FGG bzw. des entsprechenden Bundeslands anlegen  $\rightarrow$  Die Hoheit bleibt somit bei den zugehörigen Ansprechpersonen und den Inhabern der verlinkten Produkte

**Stets funktionsfähige URL!**

#### Wasser-DE: Startseite

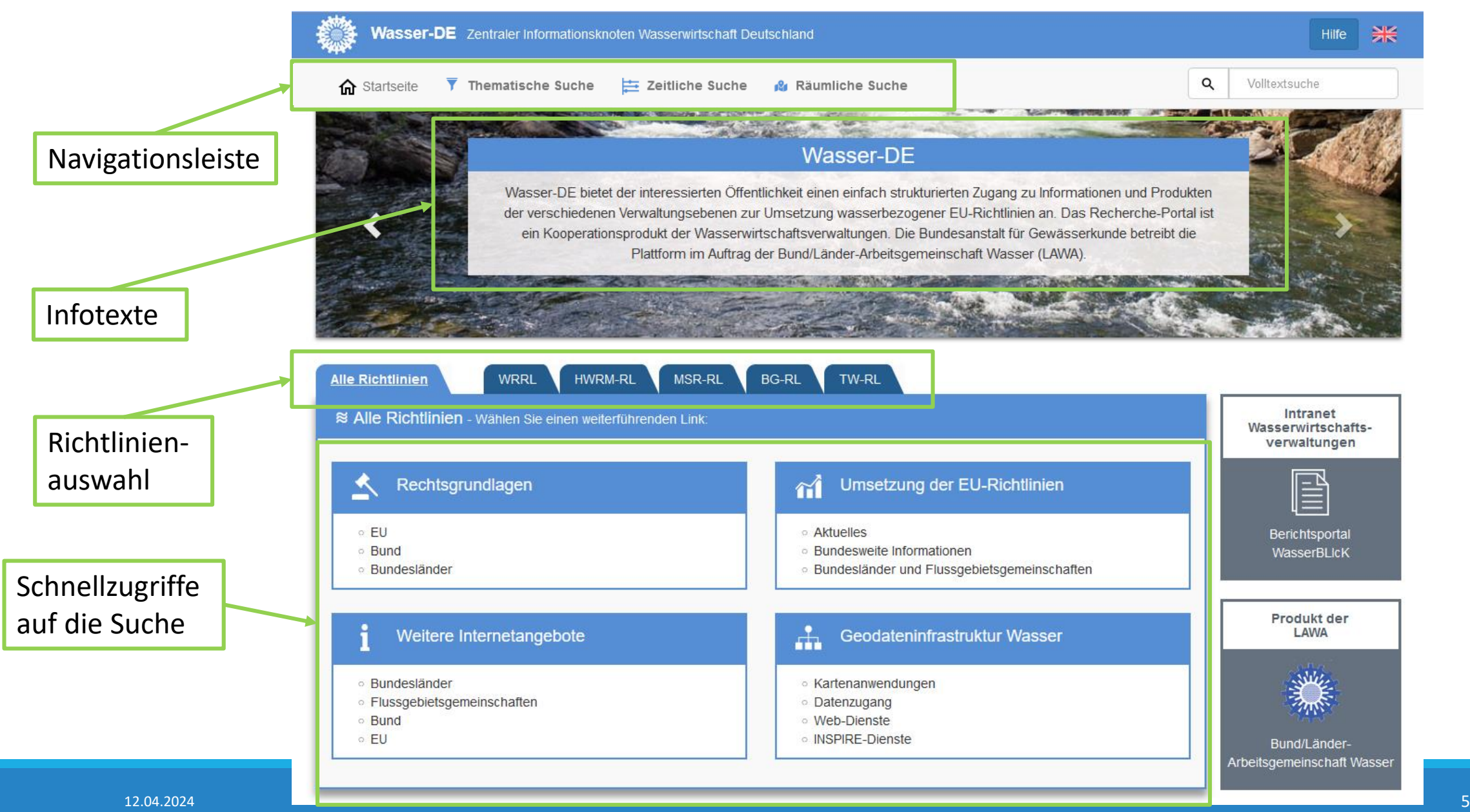

### Wasser-DE: Suche

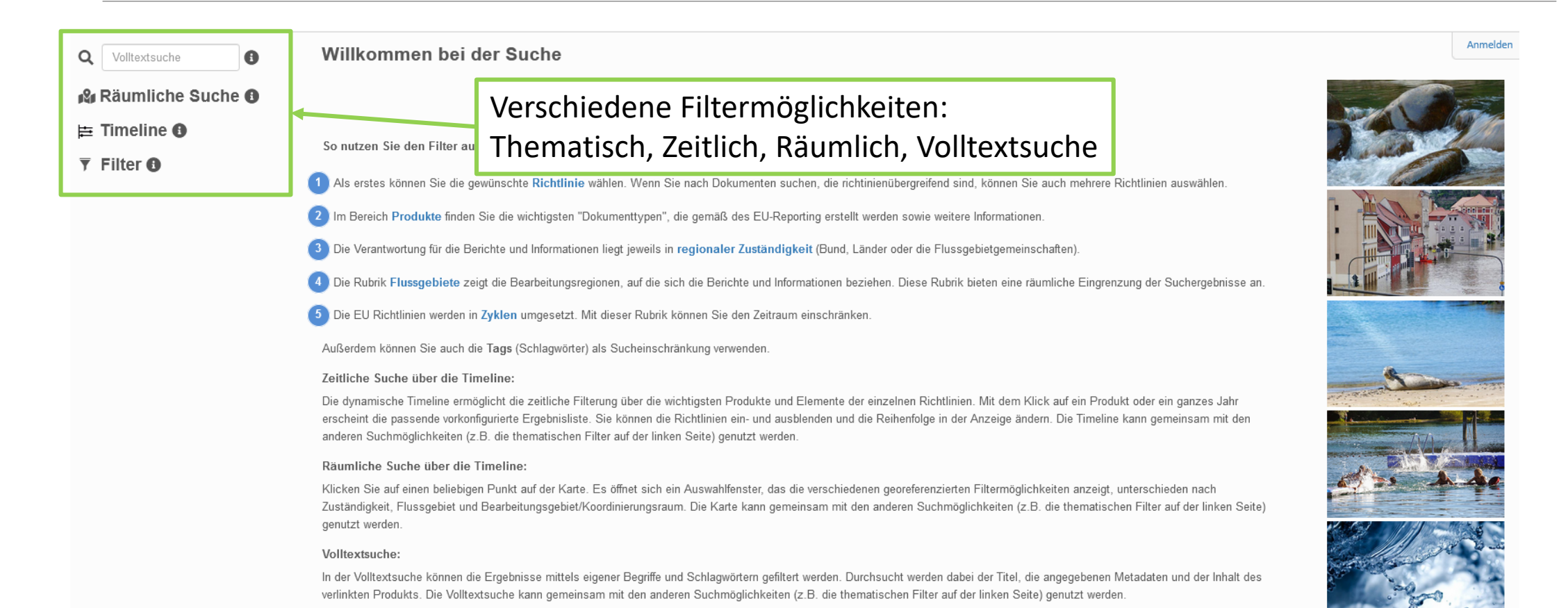

6

### Wasser-DE: Thematische Suche

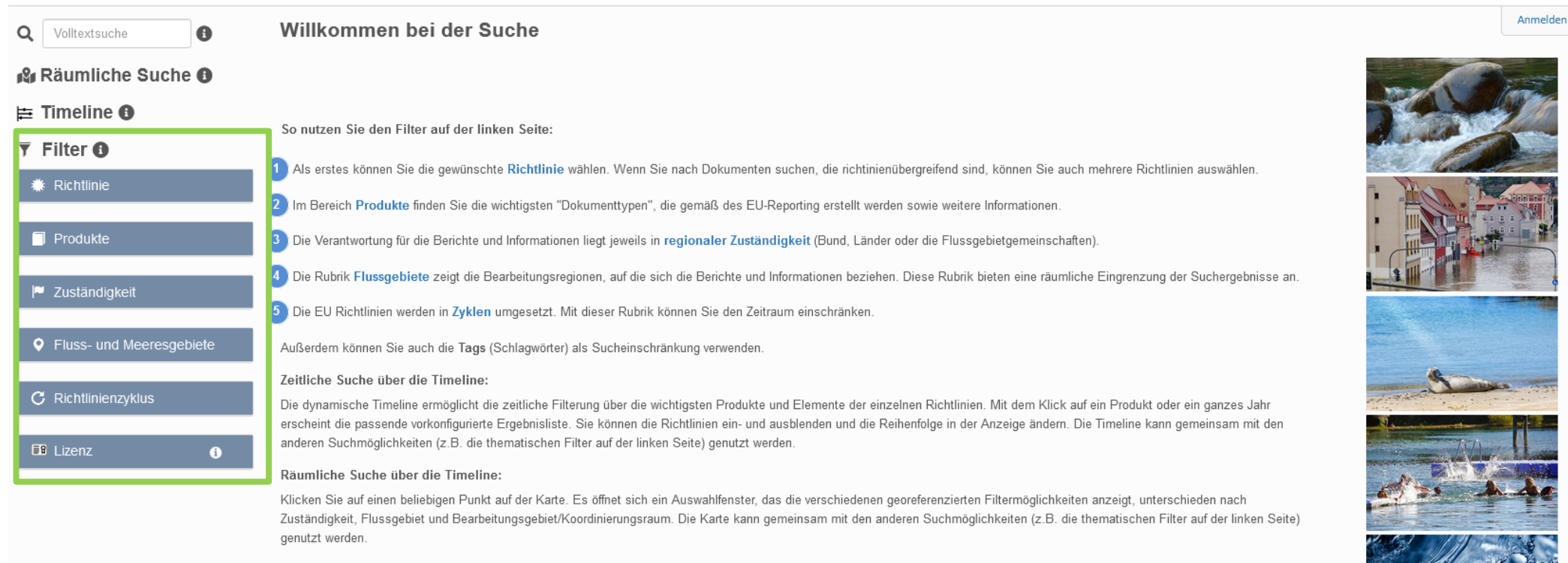

#### Volltextsuche:

In der Volltextsuche können die Ergebnisse mittels eigener Begriffe und Schlagwörtern gefiltert werden. Durchsucht werden dabei der Titel, die angegebenen Metadaten und der Inhalt des verlinkten Produkts. Die Volltextsuche kann gemeinsam mit den anderen Suchmöglichkeiten (z.B. die thematischen Filter auf der linken Seite) genutzt werden.

### Wasser-DE: Zeitliche Suche

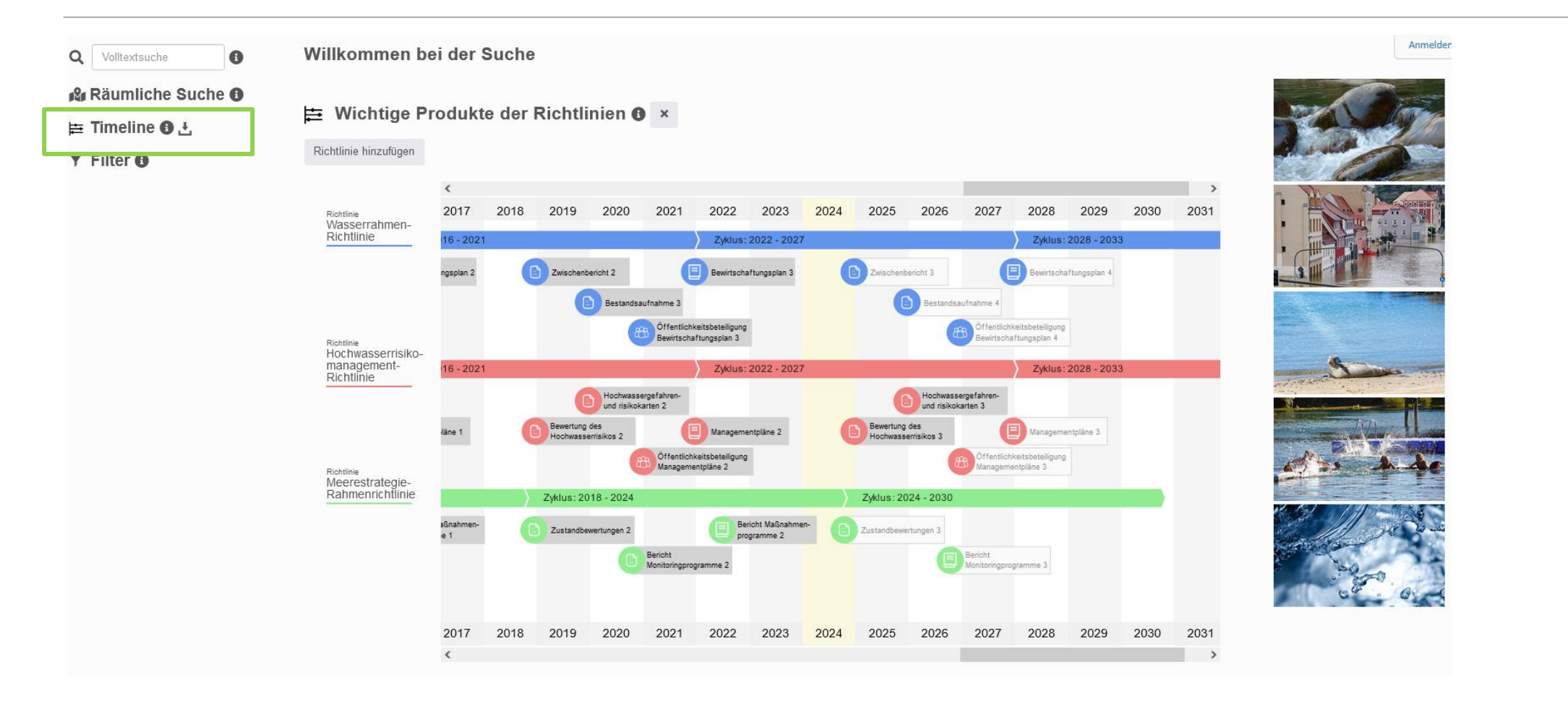

### Wasser-DE: Räumliche Suche

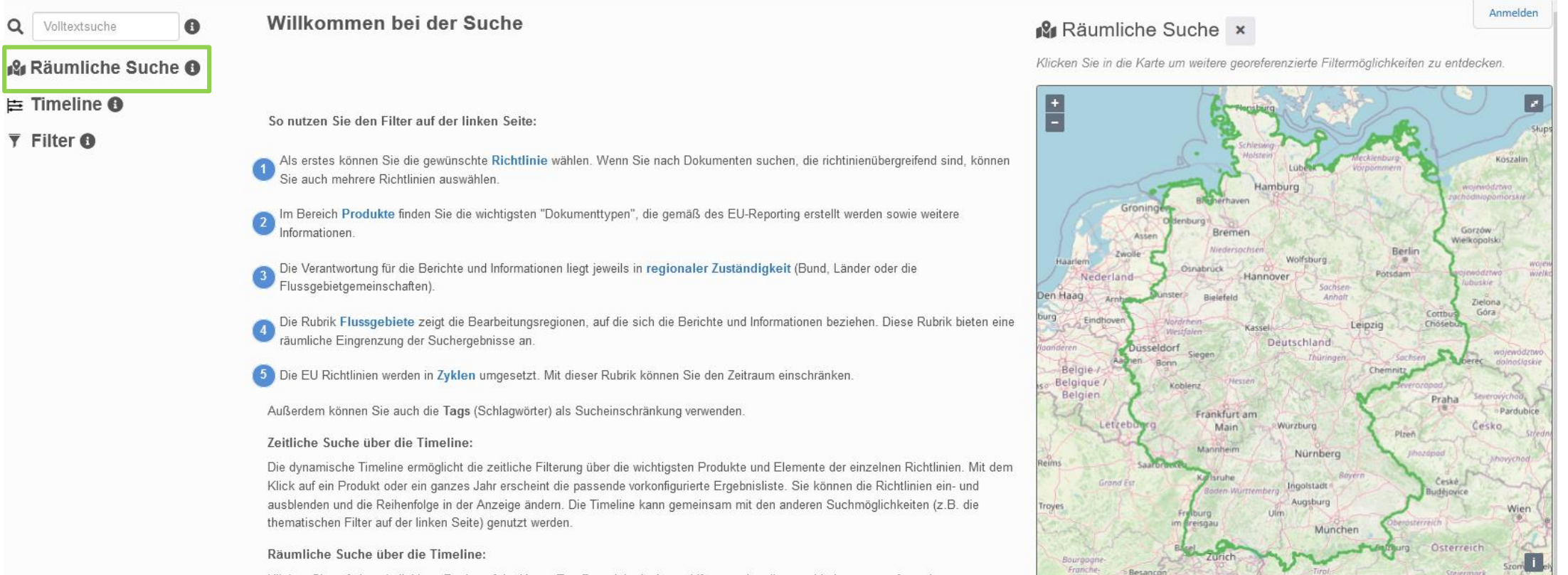

Klicken Sie auf einen beliebigen Punkt auf der Karte. Es öffnet sich ein Auswahlfenster, das die verschiedenen georeferenzierten Filtermöglichkeiten anzeigt, unterschieden nach Zuständigkeit, Flussgebiet und Bearbeitungsgebiet/Koordinierungsraum. Die Karte kann

#### Wasser-DE: Suche

#### Beispiel: Aktuelle nationale WRRL-Bewirtschaftungspläne

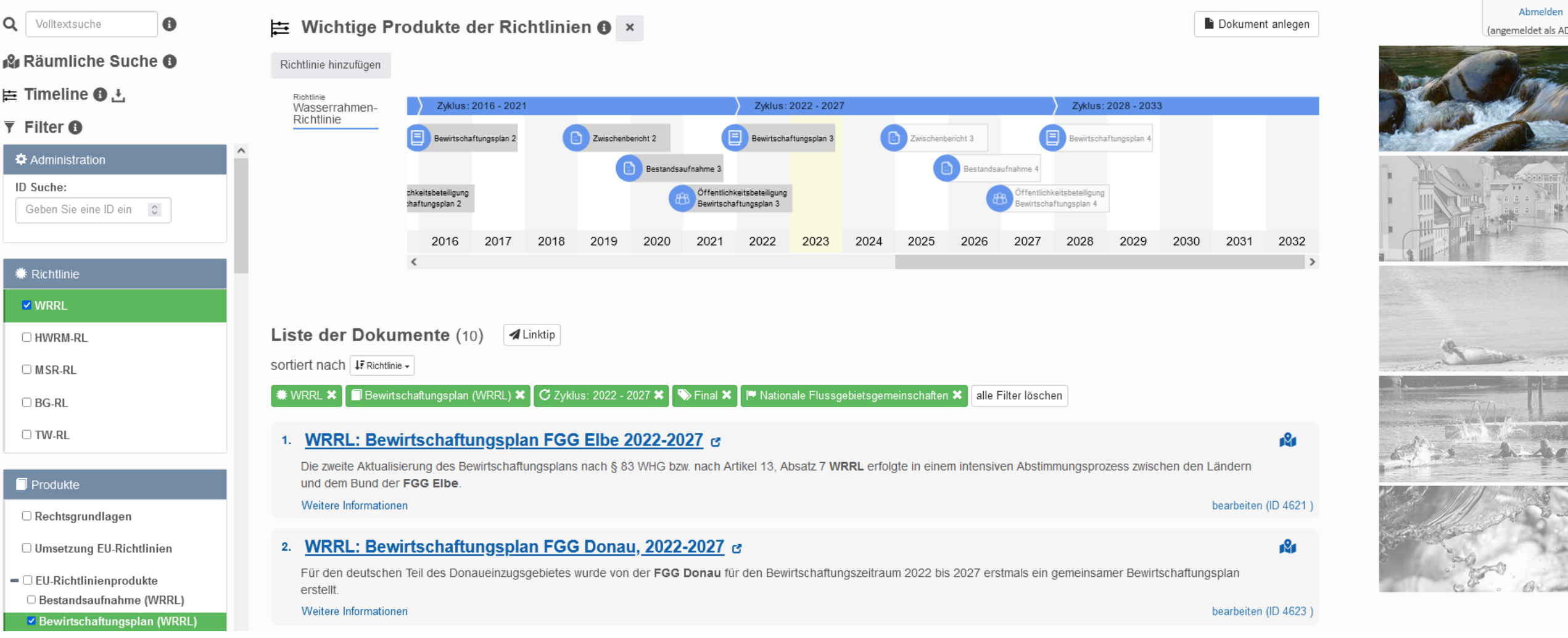

# Infoveranstaltung zum Harmonisierungsworkshop Zugang zu Statistiken

THERESA SCHULZ, STEPHAN HOFMANN, PIA SCHNEIDER, FELIX AMBROS

#### Welche Statistiken gibt es bereits?

*Aufbau*

*Charakteristiken*

*Merkmale*

#### FGG - Statistiken Orientierung an Mustergliederung der Bewirtschaftungspläne Gruppierung auf SubUnit -/ Flussgebietsebene & Trennung der Gewässerkategorien Aktueller Datenbestand & Milestone - Datenbestände LAWA - Statistiken Spezifische Auswertungen unabhängig von Gliederung der Bewirtschaftungspläne Gruppierung, Aufbau und Design individuell pro Statistik Aktueller Datenbestand & Milestone - Datenbestände individuell pro Statistik

# FGG-Statistiken

## FGG-Statistiken: Zugang

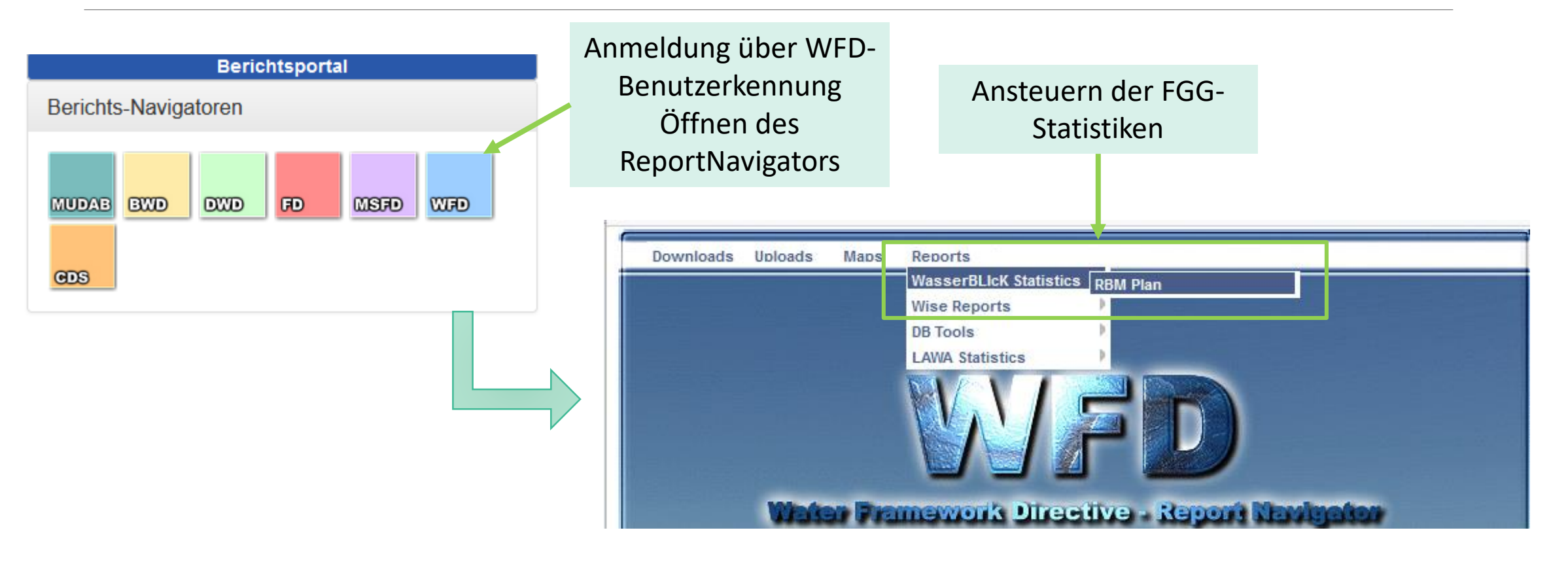

FGG-Statistiken: Zugang

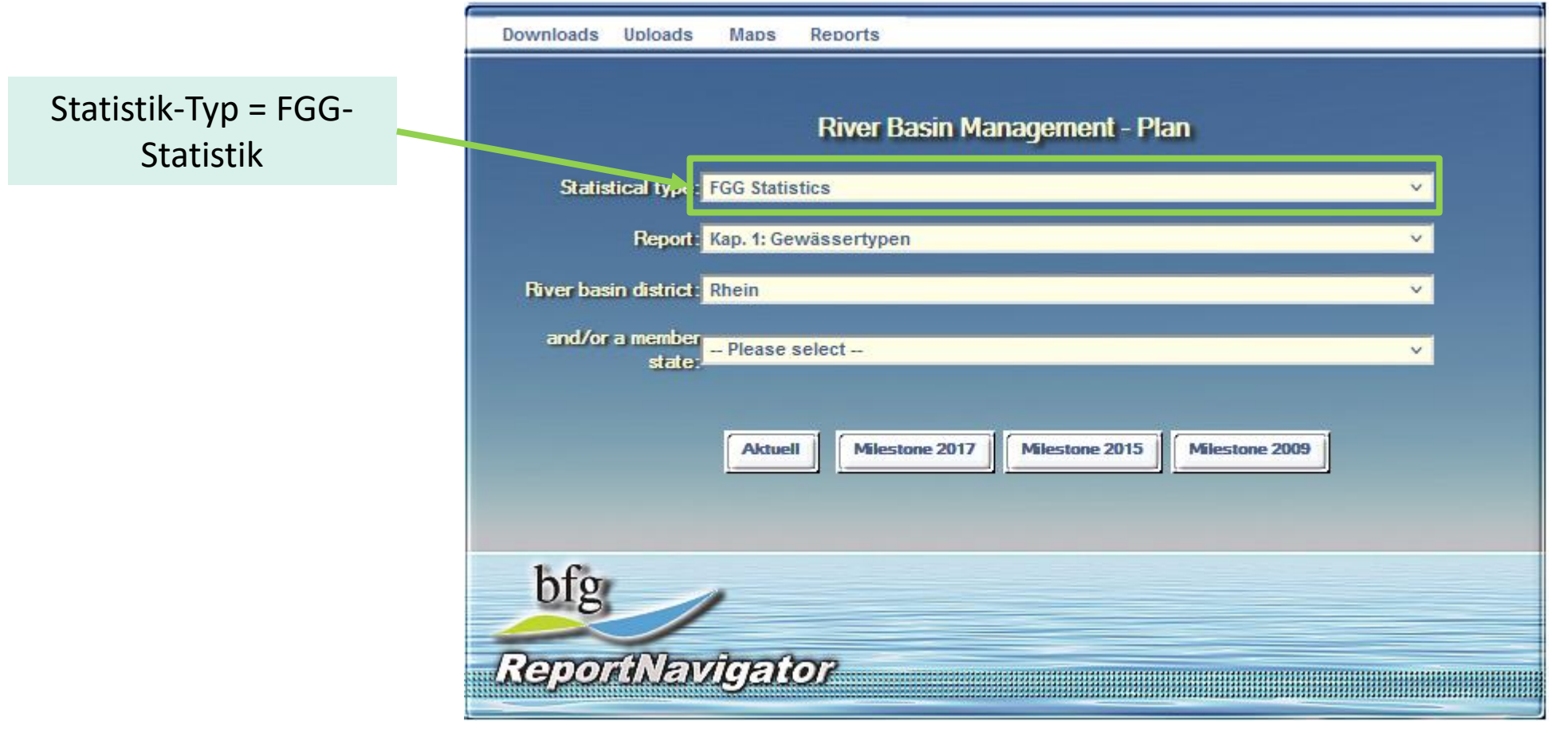

## FGG-Statistiken: Zugang

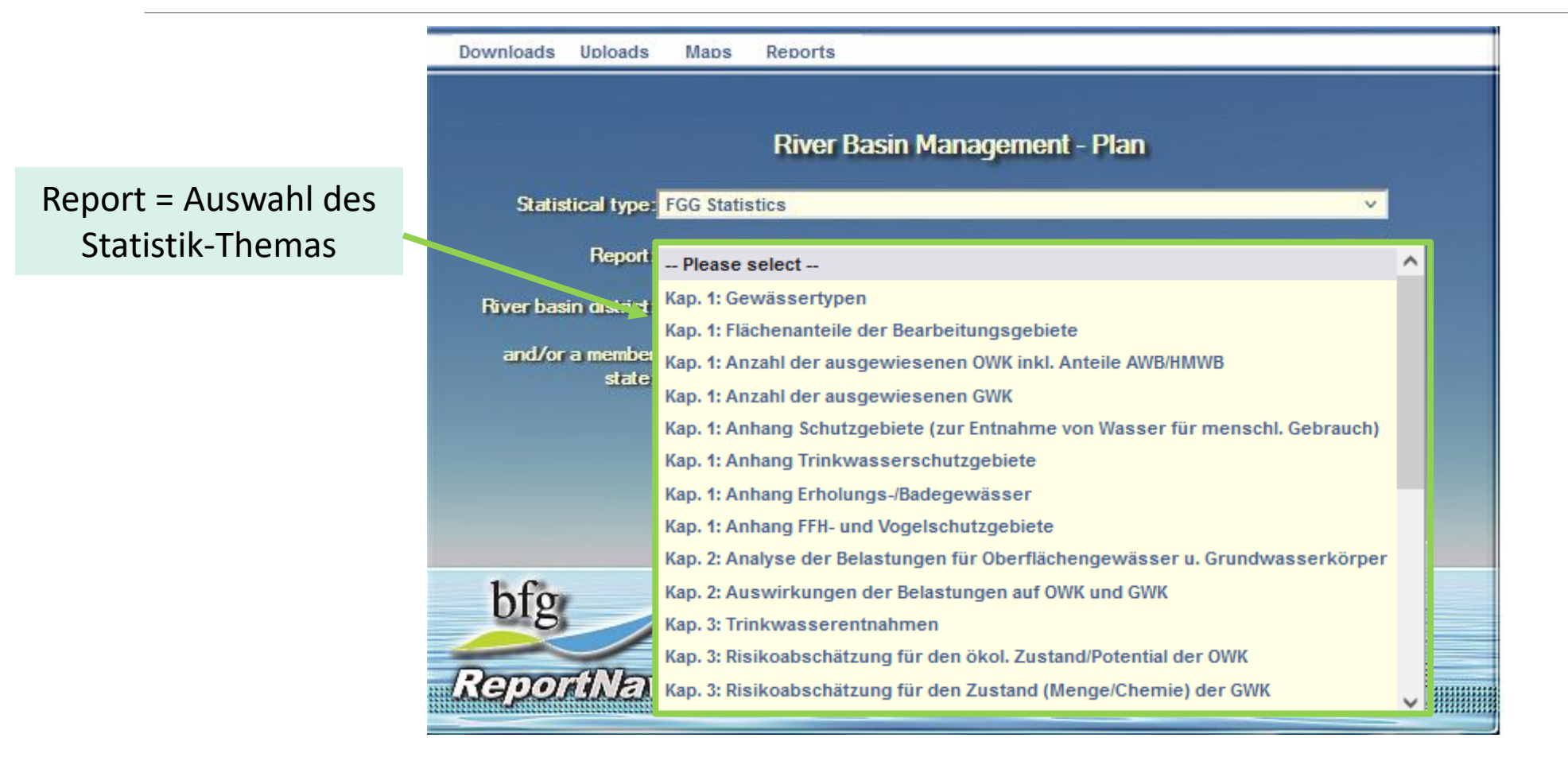

FGG-Statistiken: Zugang

River basin district = Auswahl des Flussgebiets oder der SubUnit

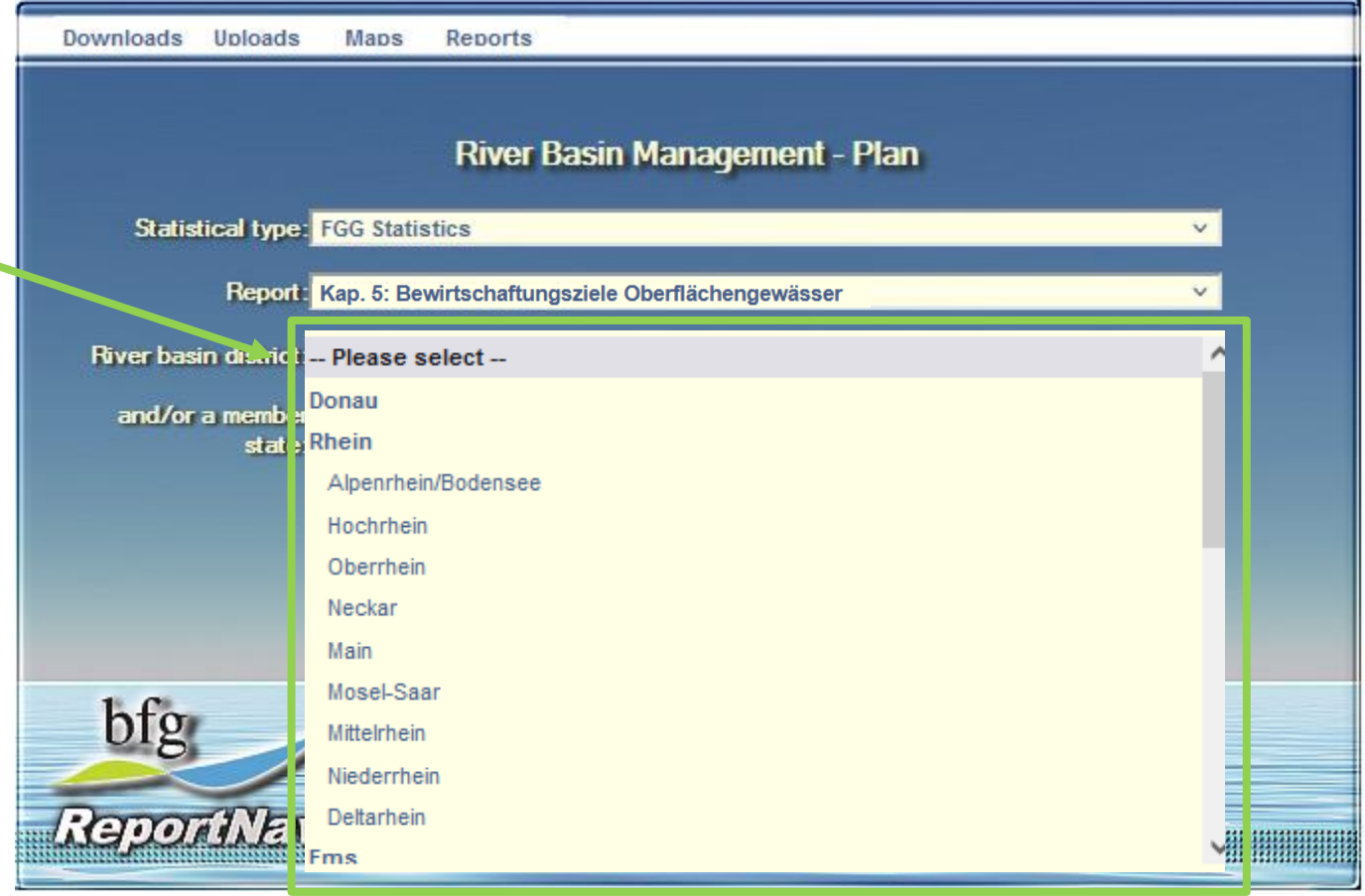

## FGG-Statistiken: Zugang

Maps

Reports

Downloads Uploads

River Basin Management - Plan **Statistical type:** FGG Statistics  $\vee$ Report: Kap. 5: Bewirtschaftungsziele Oberflächengewässer  $\vee$ River basin district: Rhein  $\vee$ (optional) = Auswahl and/or a memb x stat :  $\hat{}$ -- Please select --Österreich **Belgien Tschechien** Deutschland Brandenburg **Berlin**  $bfg$ Baden-Württemberg Bayern Bremen Reportive **IB BBBBBBB** Hamburg

12.04.2024 18

Member state

des Landes oder

Bundeslandes

## FGG-Statistiken: Zugang

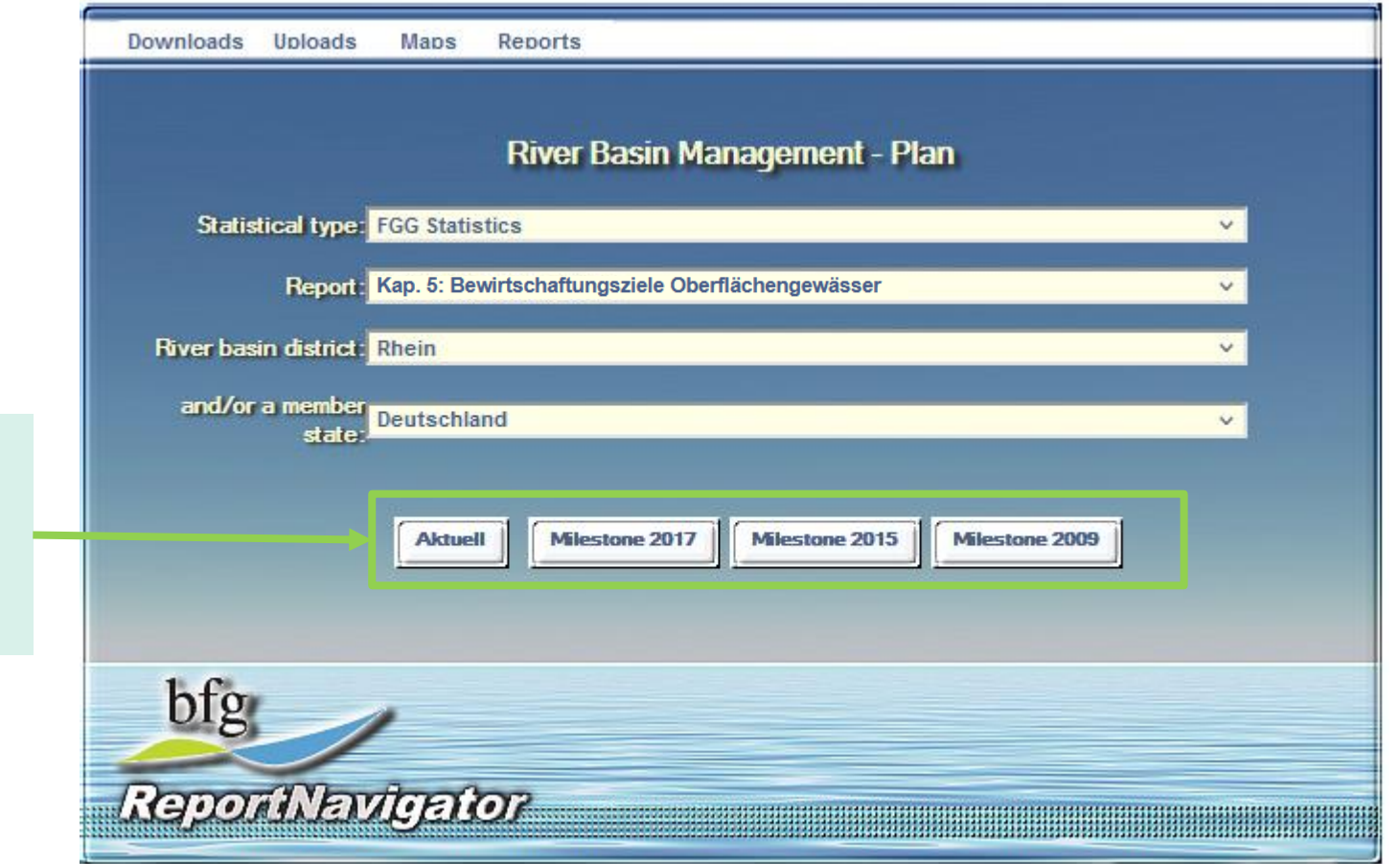

Auswahl des Datenbestands (angelehnt an Berichtszyklus)

### FGG-Statistiken: Beispiel Endprodukt

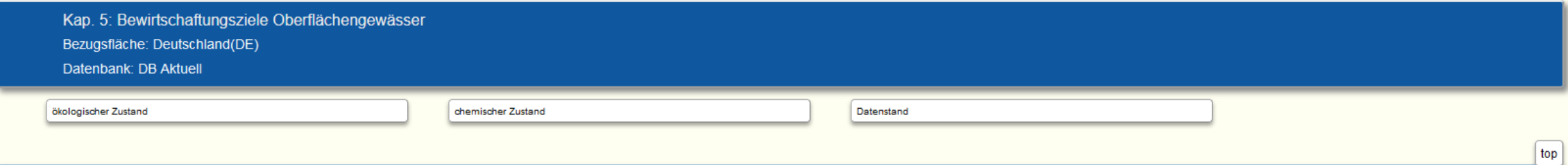

5.2 Zielerreichung der Oberflächenwasserkörper für den ökologischen Zustand bis 2021, 2027 und nach 2027 - jeweils Anzahl der OWK

#### Fließgewässer (Tab. 181-1)

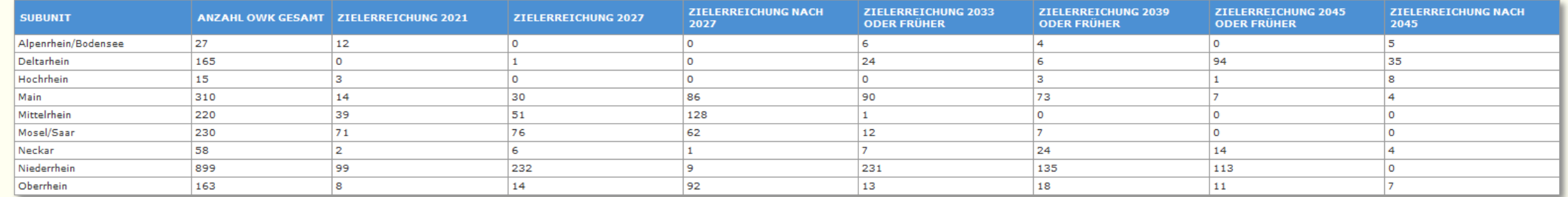

Show SQL | Hide SQL

#### Summe Fließgewässer

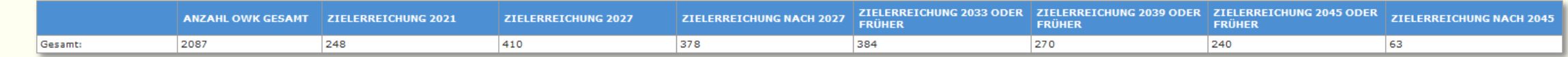

Show SQL | Hide SQL

### FGG-Statistiken: Beispiel Endprodukt

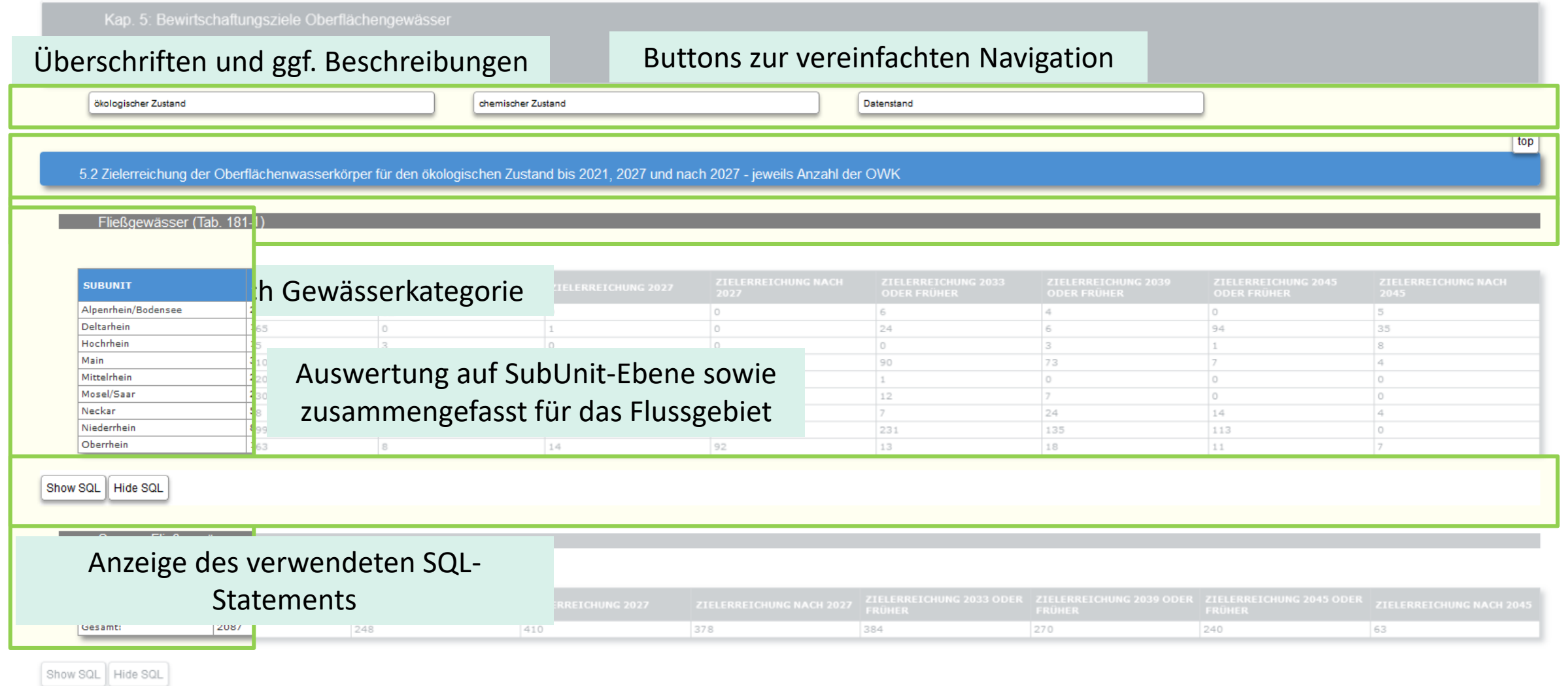

# LAWA-Statistiken

## LAWA-Statistiken: Zugang

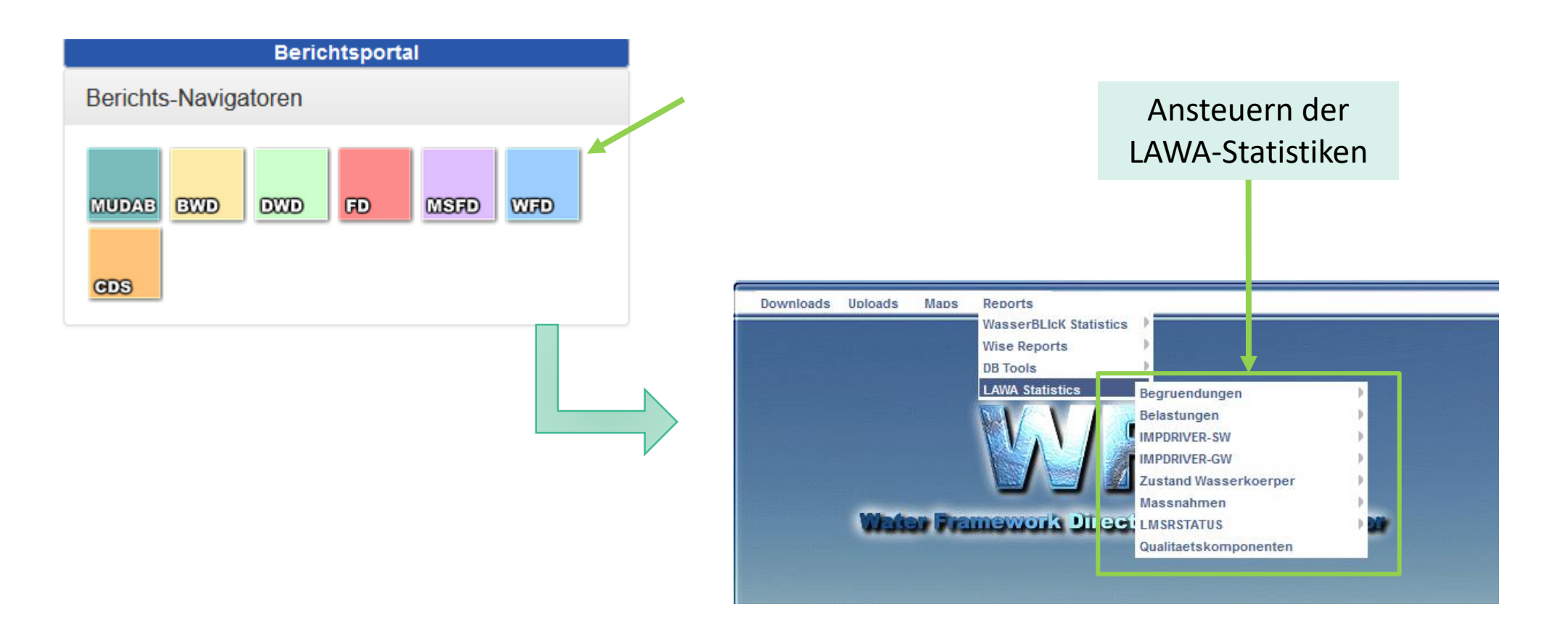

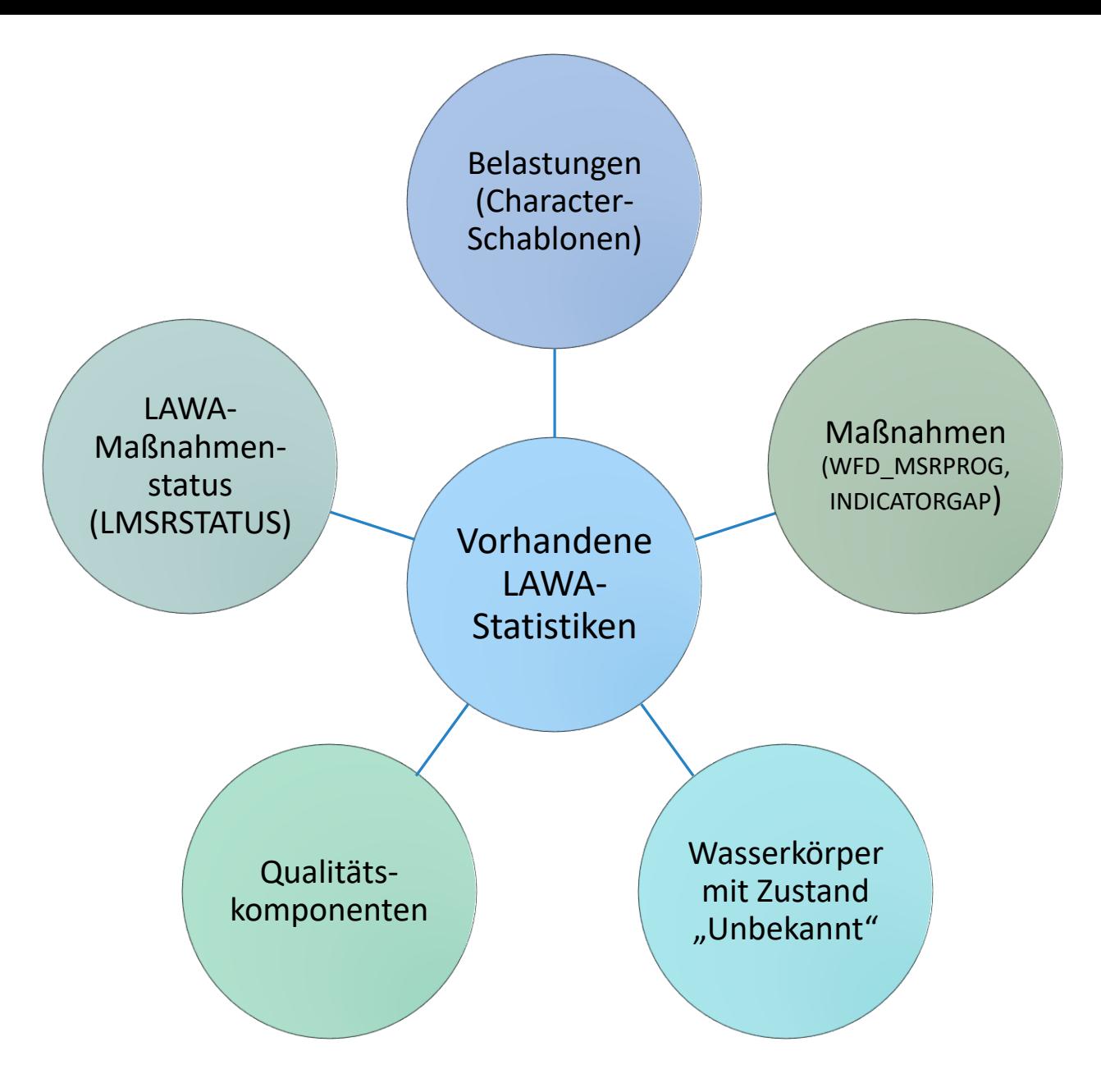

# Neuer Statistik-Navigator

VORSTELLUNG DES ERSTEN ENTWURFS

#### Zukünftig neuer Zugang zu Statistiken

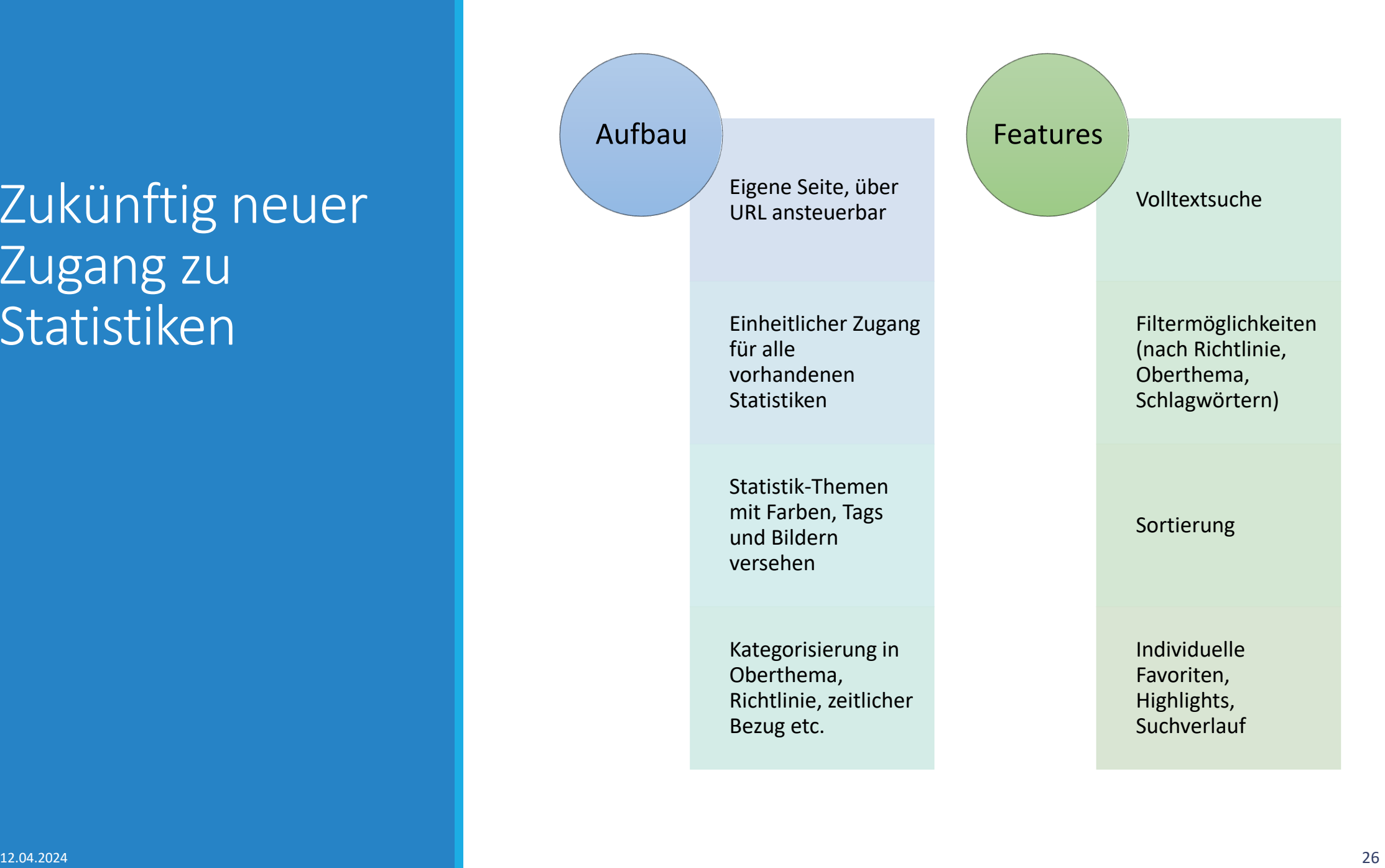

#### **Screenshots des ersten Entwurfs: Aufruf des Navigators**

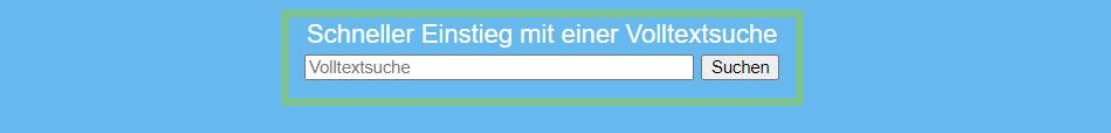

#### Willkommen beim Statistiknavigator

Beginnen Sie Ihre Recherche über die Eingabe eines Suchbegriffs in der Volltextsuche oder der Auswahl einer der Filtermöglichkeiten.

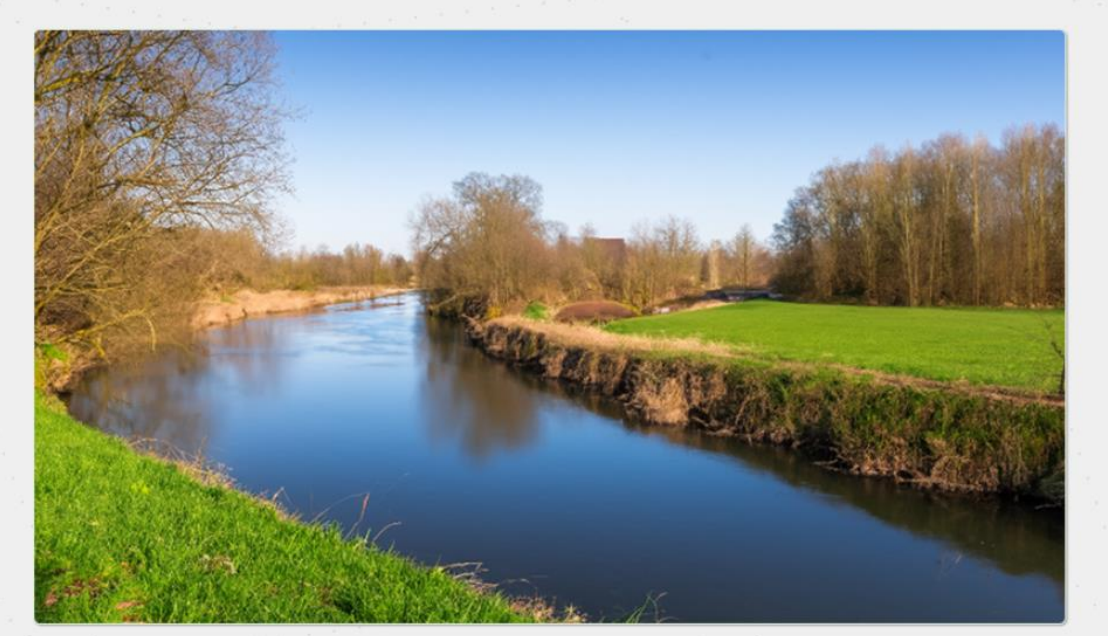

**₩** Filtermöglichkeiten Richtlinien  $\square$  WFD  $0FD$  $\Box$  CDS  $\Box$  MSFD  $\square$  DWD  $\n **BWD**\n$  $\square$  MUDAB Schlagwörter Tags / Schlagwörter durchsuchen. Filter anwenden Filter zurücksetzen  $\Box$  Maßnahmen  $\Box$  FGG-Statistik  $\Box$  Weitere Statistiken Richtlinienzyklus  $\Box$  Aktuell O Milestone 2017 □ Milestone 2015 O Milestone 2009  $\Box$  Ungesetzt Gebiete

#### **Screenshots des ersten Entwurfs: Filterung und Ergebnisliste**

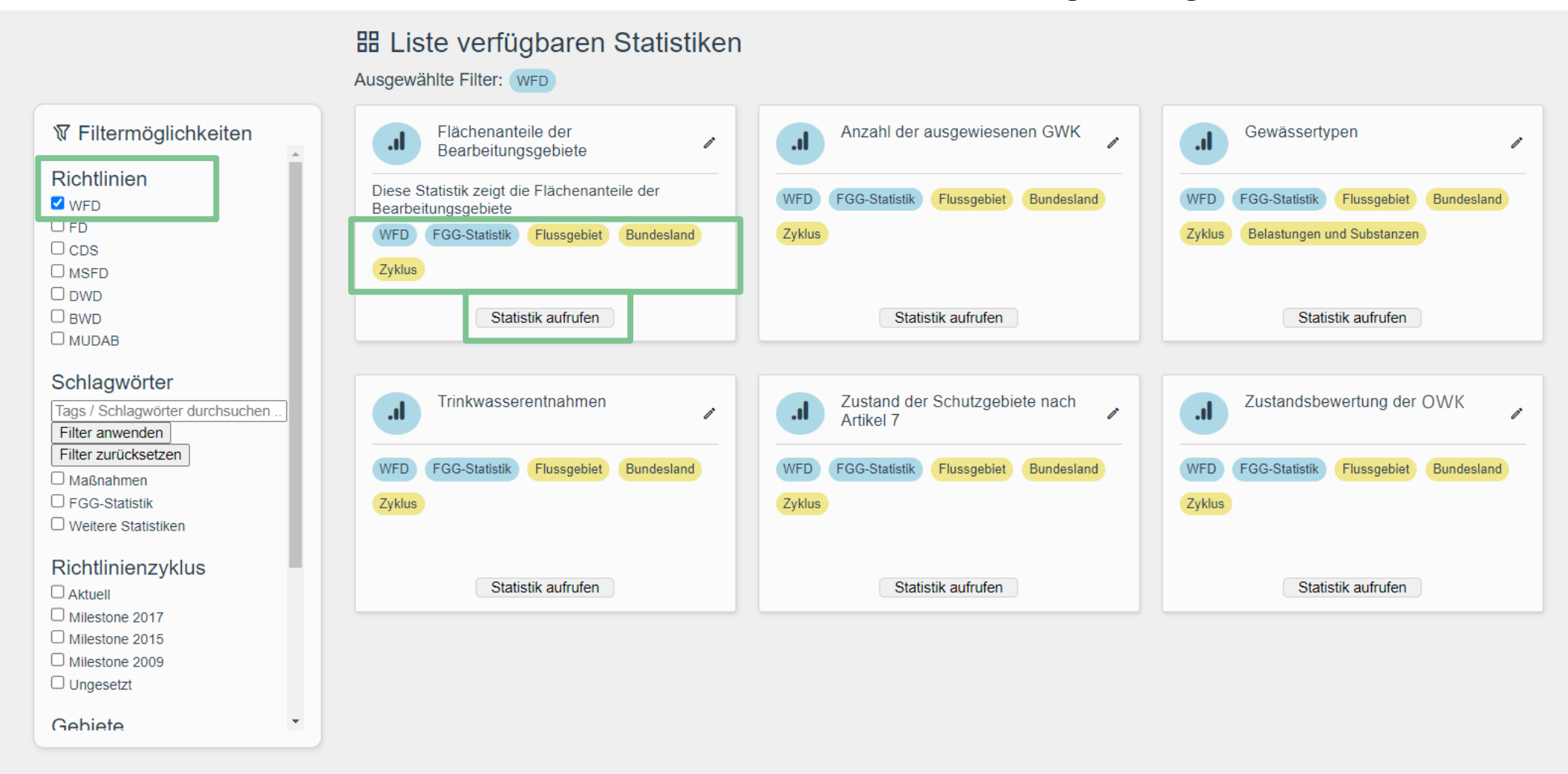

#### **Screenshots des ersten Entwurfs: Aufruf einer Statistik**

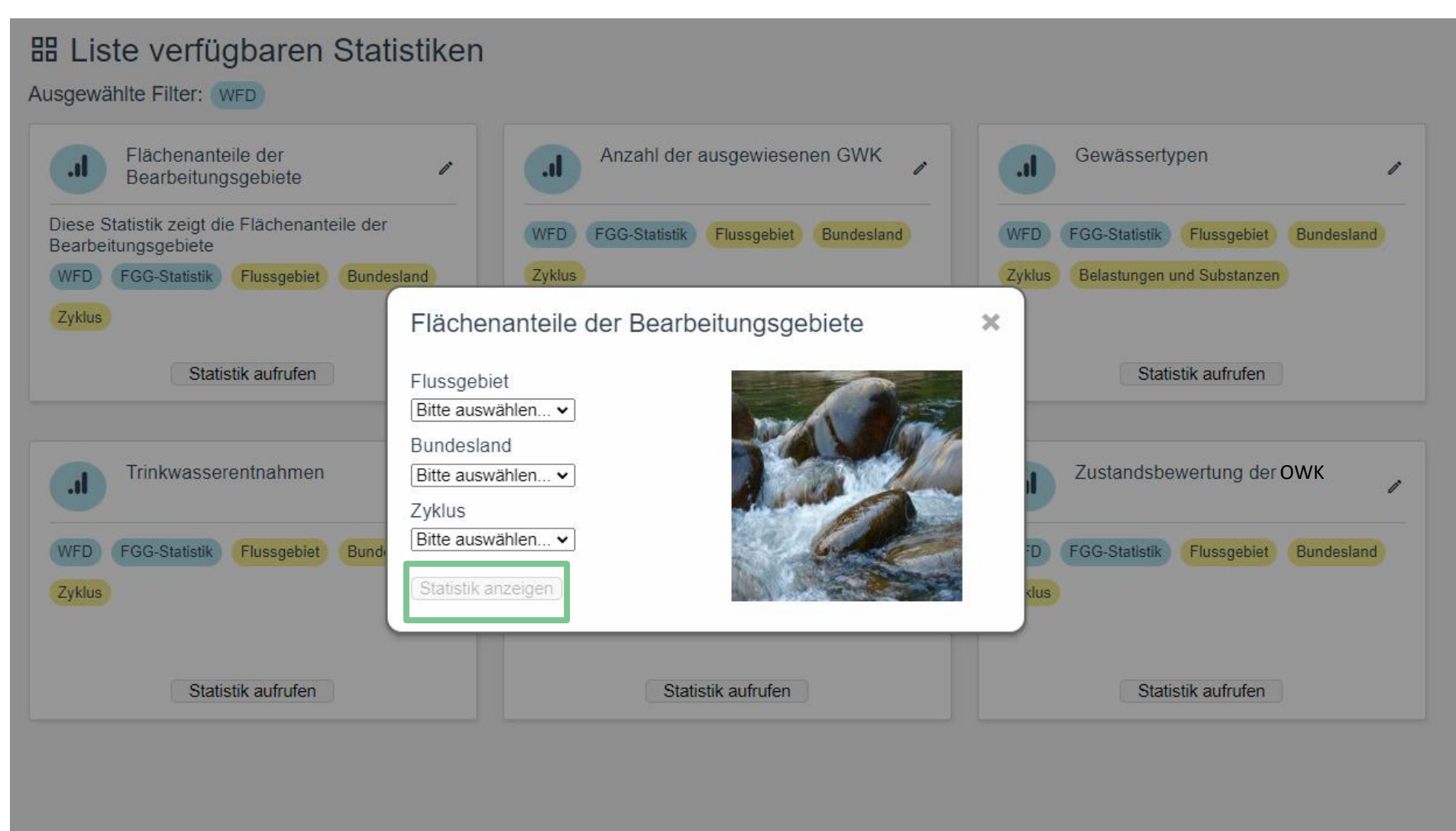

#### **Screenshots des ersten Entwurfs: Beispiel einer Zielstatistik**

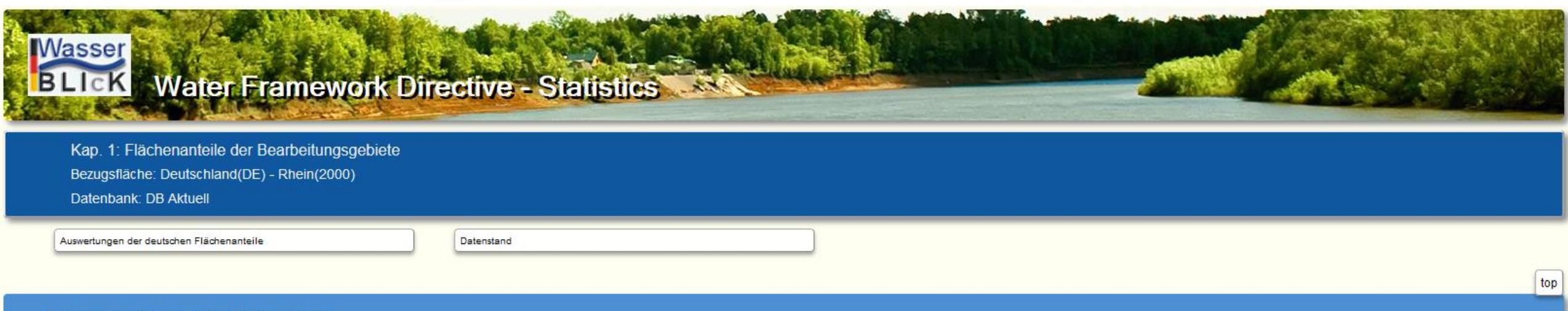

#### Auswertungen der deutschen Flächenanteile

#### (Tab. 177-1)

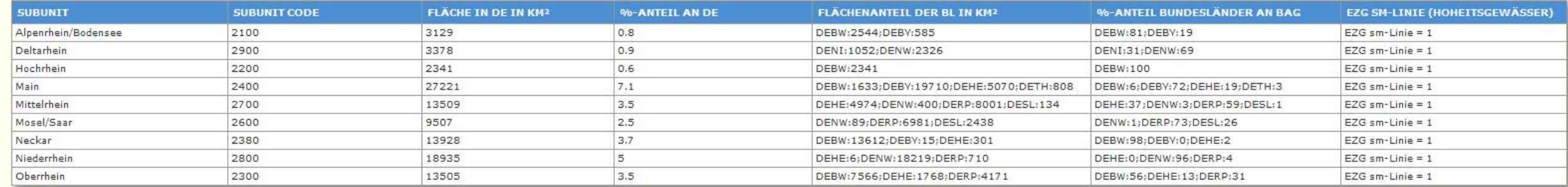

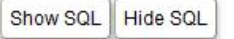

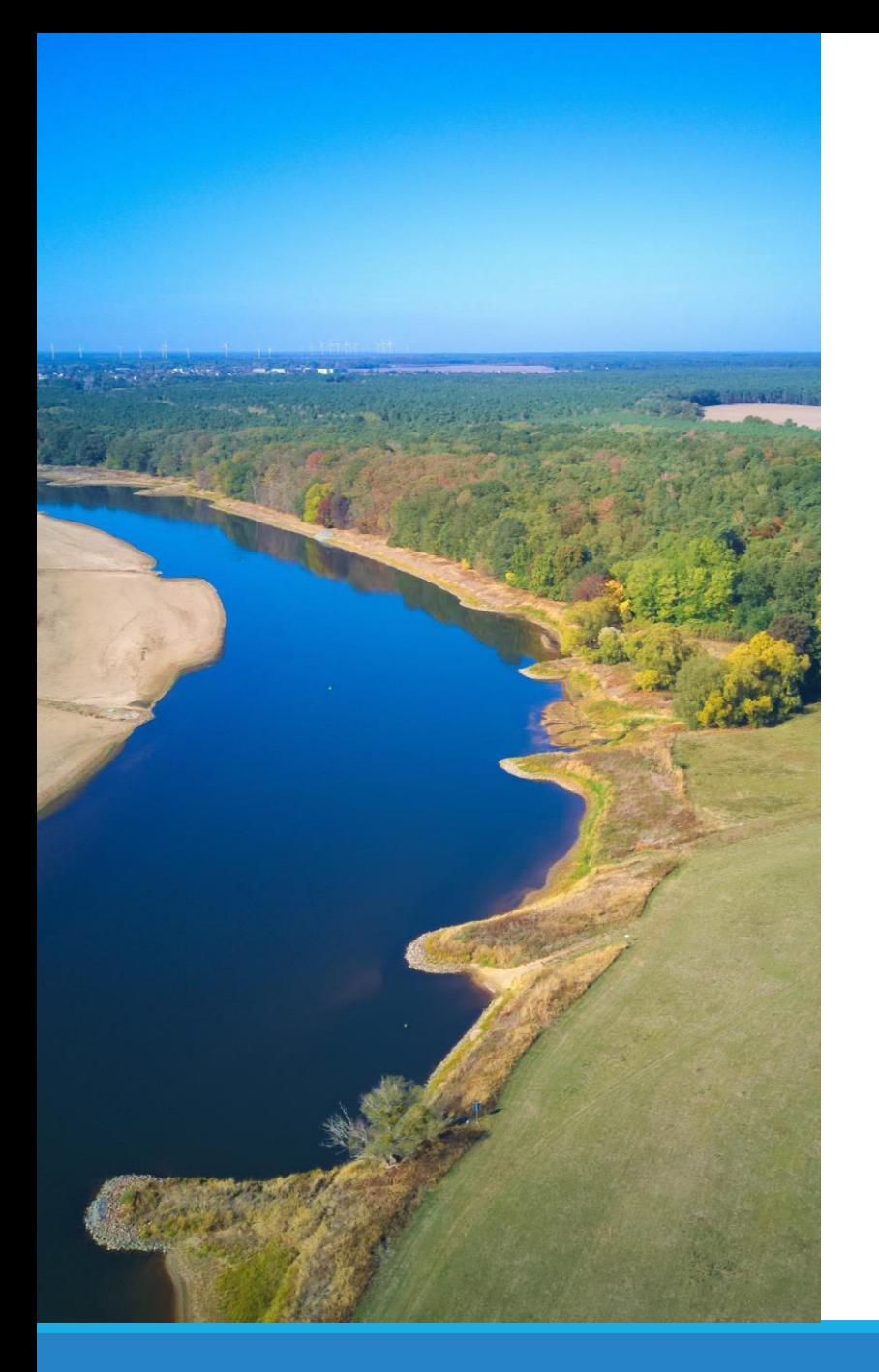

# Vielen Dank für Ihre Aufmerksamkeit

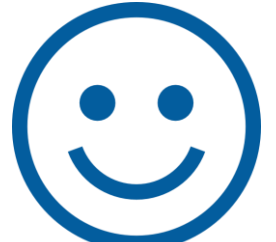